### **Securing Data and Communication in OS Linux**

- **Basic terms** 
	- Untrusted network and security of communication
	- Symmetric cryptography
	- Asymmetric cryptography
	- Digital signature
	- Public Key Infrastructure (PKI)
- Gnu Pricavy Guard (GPG)
- Communication tunneling using SSH protocol
	- Local port forwarding
	- Remote port forwarding
	- Dynamic port forwarding

### **Untrusted Network**

- Risk of containing untrusted nodes:
	- We do not have control over them,
	- They can sniff traffic, execute attacks, etc.
- Out of administrator's reach.
- Typically behind a border router or firewall.
- Need for protection of transmitted data.
- Example: Internet, public WiFi network.

# **Security of Communication**

- $\bullet$  Encryption hiding message contents from a potential attacker.
	- Symmetric encryption,
	- Asymmetric encryption.
- $\bullet$  Authentication verifying the identities of communication parties
	- Shared secret (password),
	- Asymmetric cryptography (key pair).
- Integrity securing against unsolicited changes of message contents during transmission.

# **Symmetric Cryptography**

- •Using the same key for both encryption and decryption
- •Communicating parties need to agree on the key securely (critical is the exchange of the key)
- •The selected key must be hard to guess
- •Strength of a symmetric key 128-bit key means 2^128 possible keys

### **Disadvantages of Symmetric Cryptography**

•Potential attacker can obtain the key during the key exchange between the communicating parties

- •Difficult to scale
	- For n participants, n(n-1)/2 keys are needed to guarantee secure and private communication between each other.

# **Asymmetric Cryptography**

- •Using two types of keys (key pair)
	- one for encryption, one for decryption
- •Public key
	- Message recipient provides it to other people
	- Sender uses it to encrypt the message
- •Private key
	- Not known to the sender
	- Can be used to decrypt a message that was encrypted with a matching public key
	- Only the recipient knows it

# **Digital Signature**

- •Calculation of a unique value for a document
	- $\bullet$  Many-to-one function = hash function
	- Used to verify authenticity of a document
- •Result of hash function
- •Hash function must meet two conditions:
	- Two documents must not have the same resulting hash
	- It must not be possible to obtain the original document from the resulting hash

# **Public Key Infrastructure (PKI)**

- Set of rules, procedures, and technical and organisational measures related to:
	- creation.
	- management,
	- usage,
	- sharing,
	- storage,
	- revocation,
- of encryption keys and digital certificates.

# **Gnu Privacy Guard**

•GnuPG is a tool that can be used to increase security of a system.

 $\bullet$  Command gpg

•In order to secure communication between the communicating parties, it is needed that both sides use it.

•GnuPG can be used to accomplish operations described by PKI.

### **GPG: Key Creation and Management**

#### •options

- $\bullet$   $-$ -gen-key
	- Key creation, default settings
- $\cdot$  --full-gen-key
	- Possibility to specify key usage
	- Key size selection
- $\bullet$   $--$ edit-key
	- CLI for key management
	- help, fingerprint
	- disable, enable
	- passwd, addkey

## **GPG: Key Exchange**

#### •options

- $\bullet$   $-$ list-key
	- list of public keys
- $\bullet$   $--$ export
	- public key export
- $\bullet$   $--$ import
	- public key import
- $\bullet$   $--a$  rmor
	- export in ASCII armor format

### **GPG: Encrypting/Decrypting Files**

#### •options

- --encrypt
	- encryption using a key pair
	- asymmetric encryption
- --decrypt
	- decryption of the file
- --symmetric
	- symmetric encryption of the file

### **GPG: Signature Creation and Verification**

- •options
	- $\bullet$   $--$ sign
		- signature of an encrypted file
	- •--clearsign
		- signature without encryption
	- •--detach-sign
		- separate the signature from the signed file during signing
	- $\bullet$   $-\text{verify}$ 
		- signature verification

## **Traffic Tunneling**

- Creation of a secure (encrypted) connection ("tunnel") via an untrusted network.
- Possibility to secure any communication flowing through the "tunnel".
	- Example: remote access, protocols that do not provide encryption, etc.
- SSH protocol supports "tunneling".

## **Port Forwarding Using SSH**

- The communication is forwarded via a secure SSH connection – i.e. "SSH tunnel".
- Access to an available SSH server is needed.

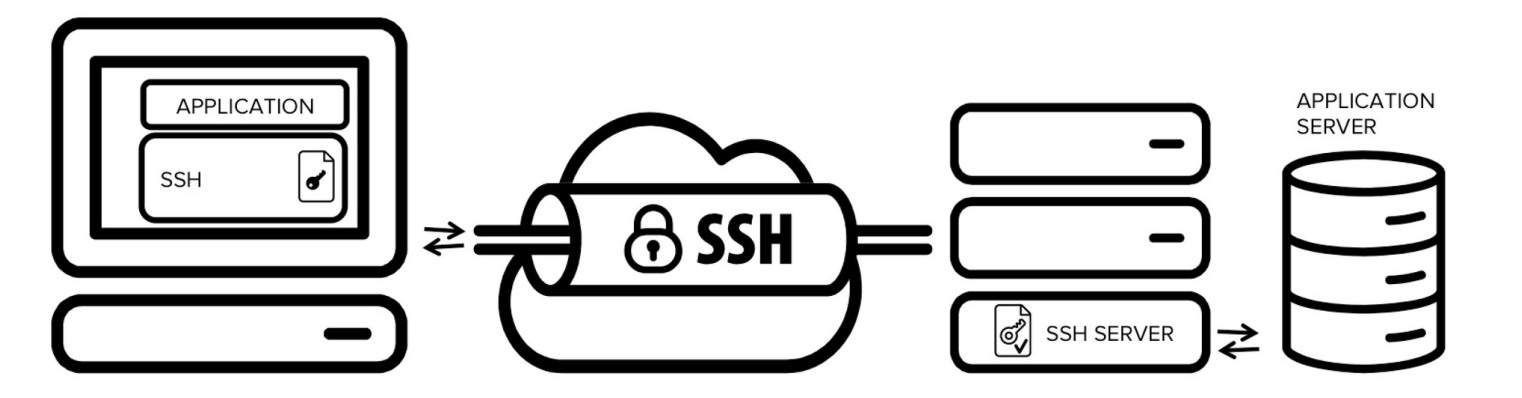

https://www.ssh.com/ssh/tunneling/

## **SSH: Local Port Forwarding**

ssh -L [laddr:]lport:host:port login@ssh.server

- Connections to the given local TCP port are forwarded to the given destination host and port via server "ssh.server".
- Connection between local machine and server "ssh.server" is secured by protocol SSH.
- Privileged ports can be forwarded only by "root".

### **SSH: Remote Port Forwarding**

ssh -R [raddr:]rport:host:port login@ssh.server

- Connections to the given TCP port on the remote host ("ssh.server") are forwarded to the given destination host and port on the local side.
- Created socket on the remote side typically listens on the local interface.
	- Possible to change, parameter  $\text{raddr}$ ,
	- Setting parameter GatewayPorts.

## **SSH: Dynamic Port Forwarding**

ssh -D [laddr:]lport login@ssh.server

- Specifies local dynamic forwarding on the application layer.
- Connections to the given local TCP ports are forwarded via server "ssh.server".
- The destination of the forwarding is specified by the application protocol.
	- Supported protocols: SOCKS4, SOCKS5,
	- SSH functions as a SOCKS proxy.

### **References**

- Manual pages
	- man gpg
	- man ssh
	- man sshd
	- man ssh\_config
- GnuPG manual:
	- <https://www.gnupg.org/gph/en/manual.html>
- GnuPG Commands Examples
	- <http://www.spywarewarrior.com/uiuc/gpg/gpg-com-4.htm>
- GPG Tutorial
	- <https://futureboy.us/pgp.html>
- SSH Tunnels
	- <https://www.ssh.com/ssh/tunneling/>